Excel Manual [Recovery](http://document.manualslist.ru/go.php?q=Excel Manual Recovery) >[>>>CLICK](http://document.manualslist.ru/go.php?q=Excel Manual Recovery) HERE<<<

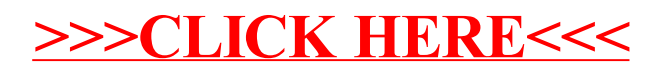